### Form SG357

### **Instructions Page**

#### **Purpose**

Servicers are strongly encouraged to use Form SG357 Permanent Loan Modification Worksheet, or its equivalent, to determine the permanent loan modification terms of an MPF® Traditional loan, as Servicers are required to submit that worksheet with the SG354. See MPF Traditional Servicing Guide Chapter 9.

#### **Preparation**

- **When:** Servicers should use this form when determining new modified mortgage loan terms pursuant to MFP Traditional Servicing Guide Chapter 9.
- **Who**: This form must be completed by an employee of the Servicer who has responsibilities that would cause such individual to be knowledgeable of the facts and processes needed to complete this form and has authority to certify to the truthfulness and accuracy of the information on this form.
- **How:** Servicer is responsible for creating the final worksheet in a manner compliant with applicable laws and MPF Program requirements.
- **Attachments:** A completed worksheet must be submitted with the SG354.

#### **Submission**

- **When:** The Servicer should retain a copy of the completed form and supporting documentation for their own records, and submit the worksheet to the MPF Provider when required to do so by MPF Traditional Servicing Guide Chapter 9, including when submitting an SG354.
- **How:** The Servicer must submit the completed form and any supporting documentation as part of any loan modification related SG354 submission through eMAQCS®plus at [https://eMAQCS.covius.com.](https://emaqcs.covius.com/)
- **To Whom:** The completed form and supporting documentation must be submitted by Servicer to the MPF Provider.

#### **Additional Guidance**

Please email the MPF Provider at [MPFdefaultservicing@fhlbc.com](mailto:MPFdefaultservicing@fhlbc.com) for any questions or assistance needed in completing or submitting the form.

#### **Helpful Hints**

- The majority of the fields below correspond to the components of the capitalized balance as detailed in Traditional Servicing Guide Chapter 9.2.4.6.2 Determining New Modified Mortgage Terms.
- Enter the dollar amounts of the components of the capitalized balance referenced in the column titled Data into the fields under the column titled Breakdown Amounts.

Mortgage Partnership Finance", "MPF", "eMPF", "MPF Xtra" and "eMAQCS" are registered trademarks of the FHLBank Chicago. The "MPF Mortgage Partnership Finance" logo is a trademark of the FHLBank Chicago

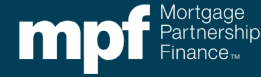

## Permanent Loan Modification Worksheet

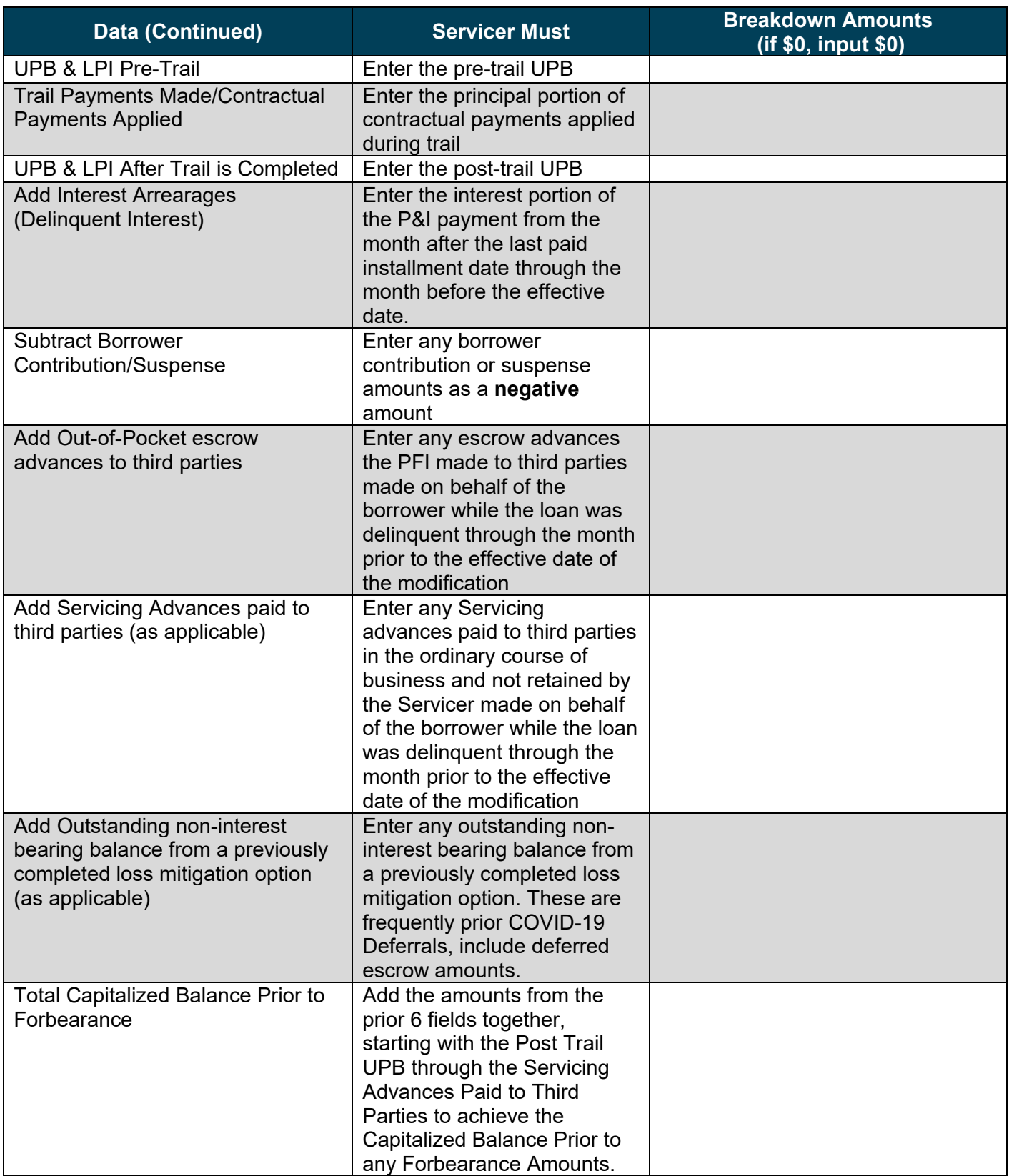

**Impr** Partnership

# Permanent Loan Modification Worksheet

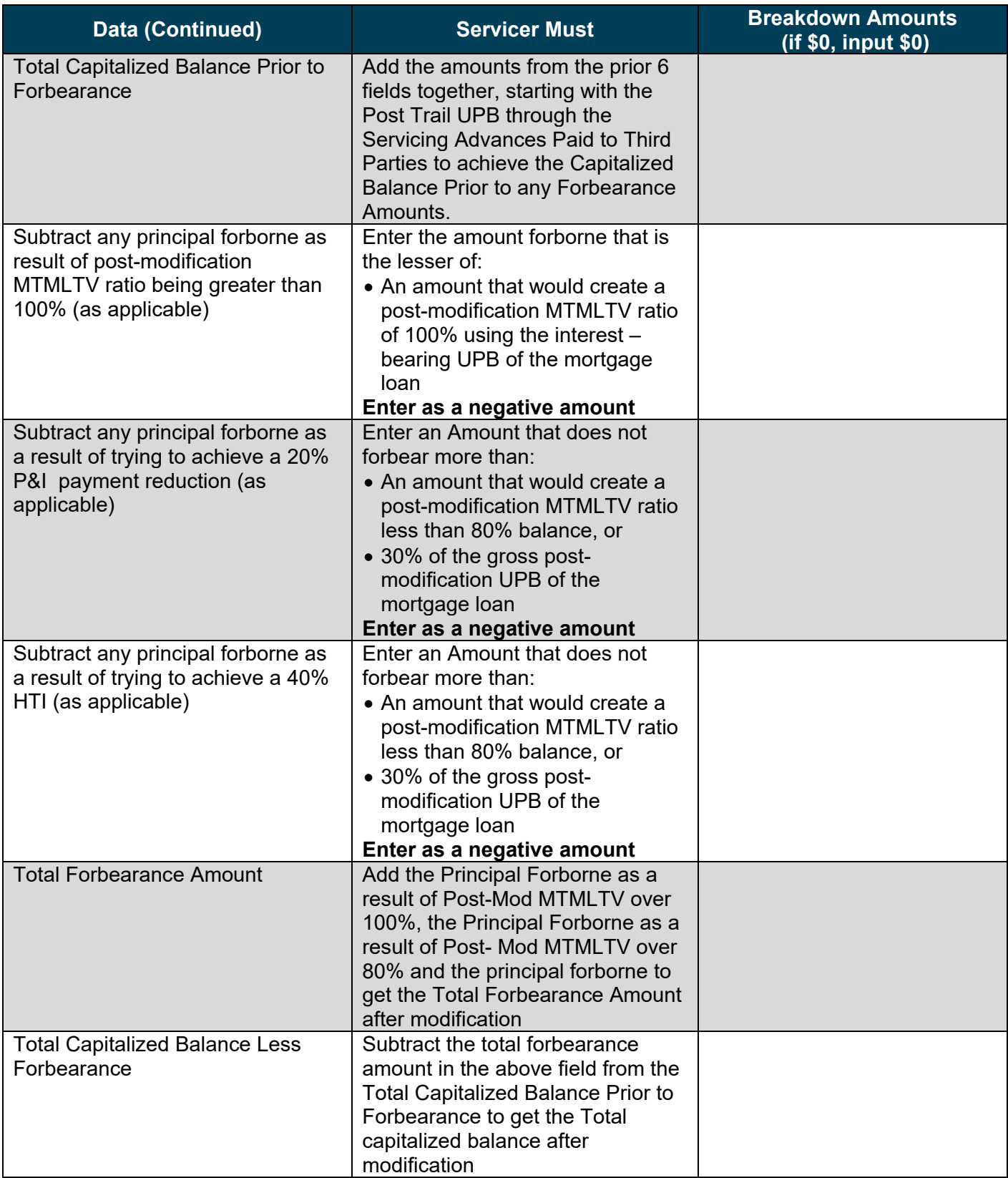